## **Polityka Cookies**

Pliki cookies wykorzystywane przez naszą stronę www:

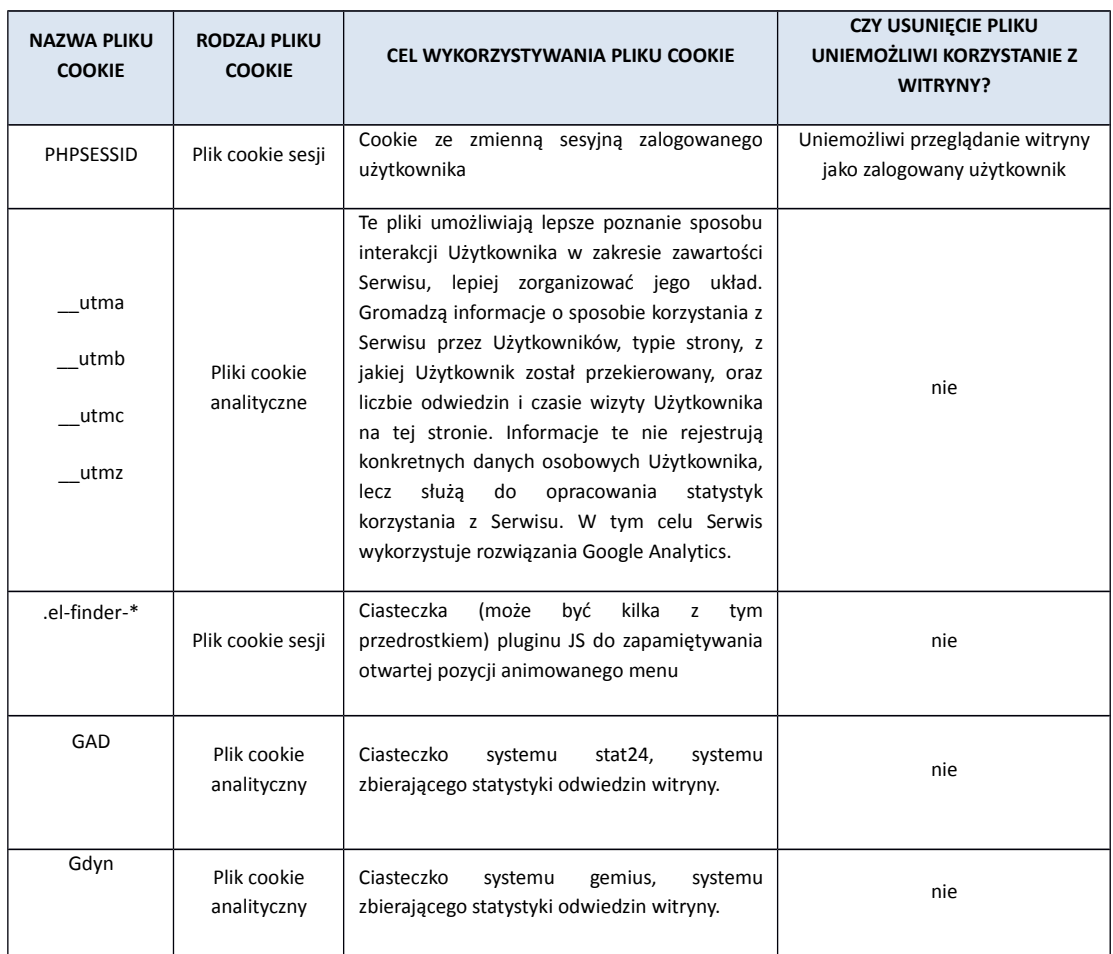

Zgodnie z obowiązującymi przepisami ustawy z dnia 16 lipca 2004 r. Prawo telekomunikacyjne (Dz. U. nr 171, poz. 1800 z późn. zm.) użytkownik ma prawo zadecydowania w zakresie dostępu plików cookies do swojego komputera poprzez ich uprzedni wybór w oknie swojej przeglądarki.

Jak zarządzać plikami cookies w popularnych przeglądarkach?

**Mozilla Firefox: <http://support.mozilla.org/pl/kb/ciasteczka> Internet Explorer:<http://support.microsoft.com/kb/278835/pl> Google Chrome:<http://support.google.com/chrome/bin/answer.py?hl=pl&answer=95647> Safari:<http://safari.helpmax.net/pl/oszczedzanie-czasu/blokowanie-zawartosci/> Opera:<http://help.opera.com/Linux/9.22/pl/cookies.html>**